Network Working Group G. Bernstein Internet Draft Grotto Networking Grotto Networking Intended status: Standards Track Y. Lee Expires: August 2015 D. Li

en die deur die besteht die koning van die bestel van die bestel van die bestel van die bestel van die bestel W. Imajuku NTT **NTT** 

February 4, 2015

# **Routing and Wavelength Assignment Information Encoding for Wavelength Switched Optical Networks**

[draft-ietf-ccamp-rwa-wson-encode-27.txt](https://datatracker.ietf.org/doc/html/draft-ietf-ccamp-rwa-wson-encode-27.txt)

Status of this Memo

 This Internet-Draft is submitted to IETF in full conformance with the provisions of [BCP 78](https://datatracker.ietf.org/doc/html/bcp78) and [BCP 79](https://datatracker.ietf.org/doc/html/bcp79).

 Internet-Drafts are working documents of the Internet Engineering Task Force (IETF), its areas, and its working groups. Note that other groups may also distribute working documents as Internet- Drafts.

 Internet-Drafts are draft documents valid for a maximum of six months and may be updated, replaced, or obsoleted by other documents at any time. It is inappropriate to use Internet-Drafts as reference material or to cite them other than as "work in progress."

 The list of current Internet-Drafts can be accessed at <http://www.ietf.org/ietf/1id-abstracts.txt>

 The list of Internet-Draft Shadow Directories can be accessed at <http://www.ietf.org/shadow.html>

This Internet-Draft will expire on August 4, 2015.

Copyright Notice

 Copyright (c) 2014 IETF Trust and the persons identified as the document authors. All rights reserved.

Bernstein and Lee Expires August 4, 2015

This document is subject to [BCP 78](https://datatracker.ietf.org/doc/html/bcp78) and the IETF Trust's Legal Provisions Relating to IETF Documents [\(http://trustee.ietf.org/license-info](http://trustee.ietf.org/license-info)) in effect on the date of publication of this document. Please review these documents carefully, as they describe your rights and restrictions with respect to this document. Code Components extracted from this document must include Simplified BSD License text as described in Section 4.e of the [Trust Legal Provisions](https://trustee.ietf.org/license-info) and are provided without warranty as described in the Simplified BSD License.

### Abstract

 A wavelength switched optical network (WSON) requires that certain key information elements are made available to facilitate path computation and the establishment of label switching paths (LSPs). The information model described in "Routing and Wavelength Assignment Information for Wavelength Switched Optical Networks" shows what information is required at specific points in the WSON. Part of the WSON information model contains aspects that may be of general applicability to other technologies, while other parts are specific to WSONs.

 This document provides efficient, protocol-agnostic encodings for the WSON specific information elements. It is intended that protocol-specific documents will reference this memo to describe how information is carried for specific uses. Such encodings can be used to extend GMPLS signaling and routing protocols. In addition these encodings could be used by other mechanisms to convey this same information to a path computation element (PCE).

### Conventions used in this document

 The key words "MUST", "MUST NOT", "REQUIRED", "SHALL", "SHALL NOT", "SHOULD", "SHOULD NOT", "RECOMMENDED", "MAY", and "OPTIONAL" in this document are to be interpreted as described in [RFC-2119](https://datatracker.ietf.org/doc/html/rfc2119) [\[RFC2119](https://datatracker.ietf.org/doc/html/rfc2119)].

# Table of Contents

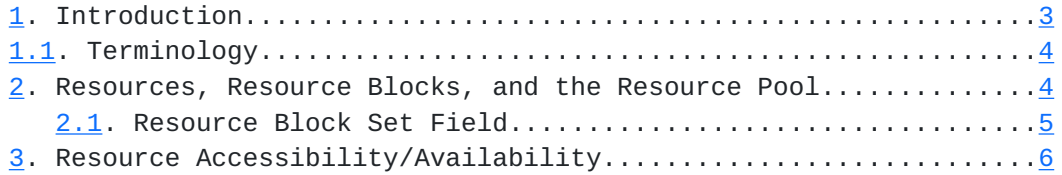

<span id="page-3-1"></span>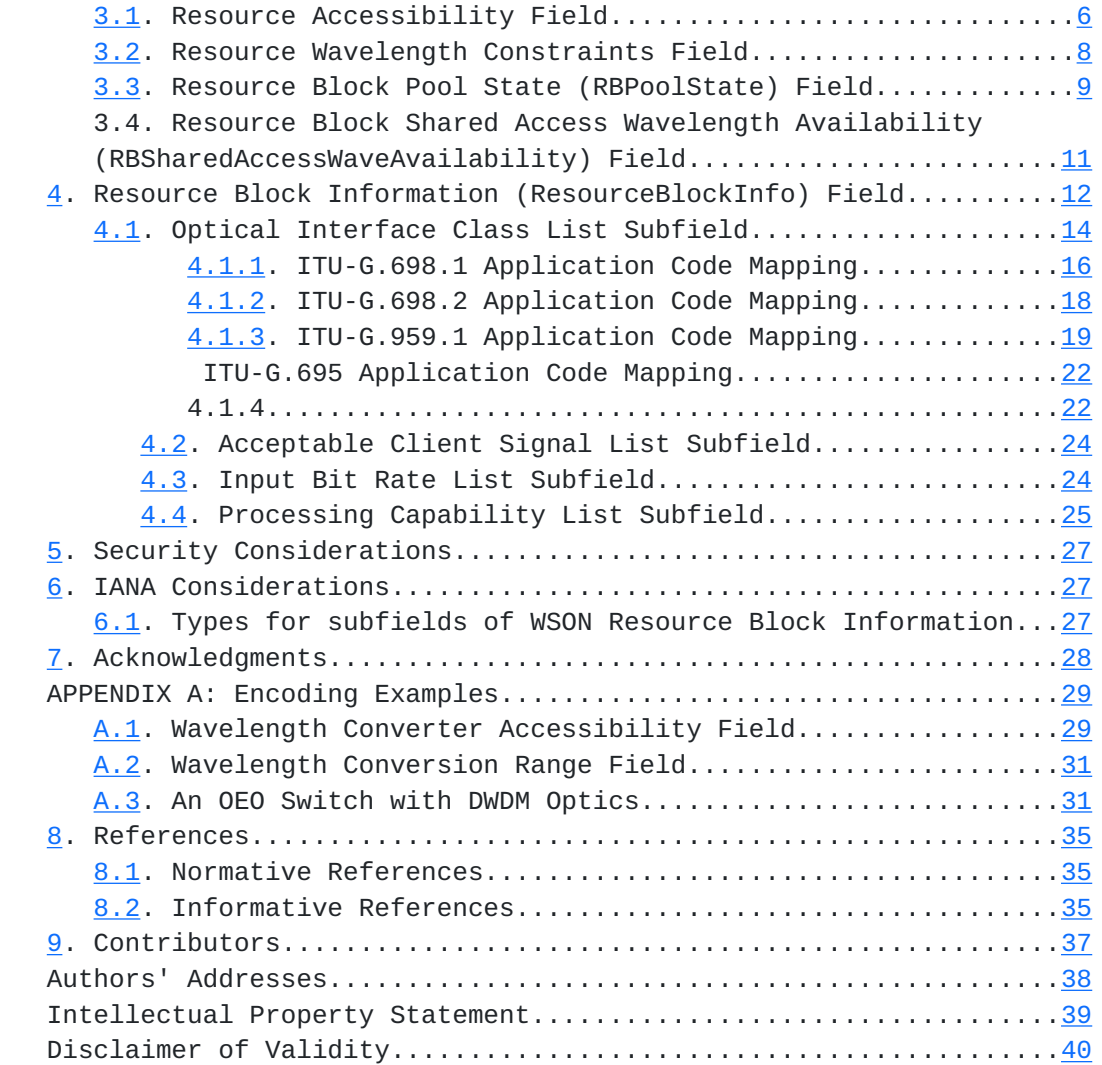

# <span id="page-3-0"></span>**[1.](#page-3-0) Introduction**

 A Wavelength Switched Optical Network (WSON) is a Wavelength Division Multiplexing (WDM) optical network in which switching is performed selectively based on the center wavelength of an optical signal.

 [RFC6163] describes a framework for Generalized Multiprotocol Label Switching (GMPLS) and Path Computation Element (PCE) control of a WSON. Based on this framework, [[RWA-Info\]](#page-50-4) describes an information model that specifies what information is needed at various points in a WSON in order to compute paths and establish Label Switched Paths (LSPs).

<span id="page-5-1"></span> This document provides efficient encodings of information needed by the routing and wavelength assignment (RWA) process in a WSON. Such encodings can be used to extend GMPLS signaling and routing protocols. In addition these encodings could be used by other mechanisms to convey this same information to a path computation element (PCE). Note that since these encodings are efficient they can provide more accurate analysis of the control plane communications/processing load for WSONs looking to utilize a GMPLS control plane.

In parallel to this document, [[Gen-Encode](#page-50-5)] provides efficient encodings of information needed by the routing and label assignment process that are potentially applicable to a wider range of technologies.

# <span id="page-5-0"></span>**[1.1.](#page-5-0) Terminology**

Refer to [\[RFC6163](https://datatracker.ietf.org/doc/html/rfc6163)] for CWDM, DWDM, RWA, WDM.

 Refer to Section 5 of [\[RWA-Info\]](#page-50-4) for the terminology of Resources, Resources Blocks, and Resource Pool.

#### <span id="page-5-2"></span>**[2.](#page-5-2) Resources, Resource Blocks, and the Resource Pool**

 This section provides encodings for the information elements defined in [[RWA-Info\]](#page-50-4) that have applicability to WSON. The encodings are designed to be suitable for use in the GMPLS routing protocols OSPF [\[RFC4203](https://datatracker.ietf.org/doc/html/rfc4203)] and IS-IS [\[RFC5307](https://datatracker.ietf.org/doc/html/rfc5307)] and in the PCE protocol (PCEP) [\[RFC5440](https://datatracker.ietf.org/doc/html/rfc5440)]. Note that the information distributed in [[RFC4203\]](https://datatracker.ietf.org/doc/html/rfc4203) and [\[RFC5307](https://datatracker.ietf.org/doc/html/rfc5307)] is arranged via the nesting of sub-TLVs within TLVs and this document defines elements to be used within such constructs. Specific constructs of sub-TLVs and the nesting of sub-TLVs of the information element defined by this document will be defined in the respective protocol enhancement documents.

 This document defines the following information elements pertaining to resources within an optical node:

- . Resource Accessibility <ResourceAccessibility>
- . Resource Wavelength Constraints <ResourceWaveConstraints>
- . Resource Block Pool State <RBPoolState>

- <span id="page-7-1"></span> . Resource Block Shared Access Wavelength Availability <RBSharedAccessWaveAvailability>
- . Resource Block Information <ResourceBlockInfo>

 Each of these information elements works with one or more sets of resources rather than just a single resource block. This motivates the following field definition.

#### <span id="page-7-0"></span>**[2.1.](#page-7-0) Resource Block Set Field**

 In a WSON node that includes resource blocks (RB), denoting subsets of these blocks allows one to efficiently describe common properties of the blocks and to describe the structure and characteristics, if non-trivial, of the resource pool. The RB Set field is defined in a similar manner to the label set concept of [[RFC3471\]](https://datatracker.ietf.org/doc/html/rfc3471).

The information carried in a RB set field is defined by:

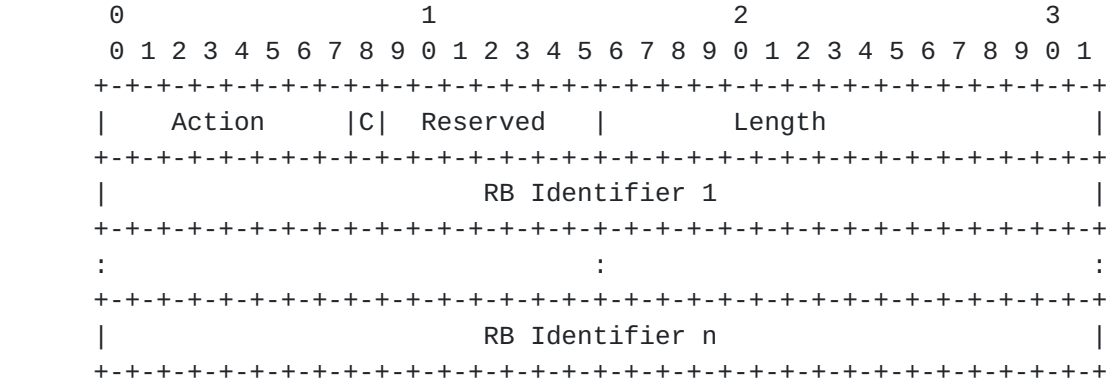

Action: 8 bits

0 - Inclusive List

 Indicates that the TLV contains one or more RB elements that are included in the list.

1 - Inclusive Range(s)

 Indicates that the TLV contains one or more ranges of RBs. Each individual range is denoted by two 32 bit RB identifier. The first 32 bits is the RB identifier for the start of the range and the next

<span id="page-9-1"></span> 32 bits is the RB identifier for the end of the range. Note that the Length field is used to determine the number of ranges.

 C (Connectivity bit): Set to 0 to denote fixed (possibly multi cast) connectivity; Set to 1 to denote potential (switched) connectivity. Used in Resource Accessibility field. Ignored elsewhere.

Reserved: 7 bits

 This field is reserved. It MUST be set to zero on transmission and MUST be ignored on receipt.

Length: 16 bits

The total length of this field in bytes.

RB Identifier:

 The RB identifier represents the ID of the resource block which is a 32 bit integer. The scope of the RB identifier is local to the node on which it is applied.

 Usage Note: the inclusive range "Action" can result in very compact encoding of resource sets and it can be advantages to number resource blocks in such a way so that status updates (dynamic information) can take advantage of this efficiency.

## <span id="page-9-0"></span>**[3.](#page-9-0) Resource Accessibility/Availability**

 This section defines the information elements for dealing with accessibility and availability of resource blocks within a pool of resources. These include the ResourceAccessibility, ResourceWaveConstraints, and RBPoolState fields.

# <span id="page-9-2"></span>**[3.1.](#page-9-2) Resource Accessibility Field**

 This information element describes the structure of the resource pool in relation to the switching device. In particular it indicates the ability of an input port to reach sets of resources and of sets of resources to reach a particular output port. This is the PoolInputMatrix and PoolOutputMatrix of [\[RWA-Info](#page-50-4)].

The Resource Accessibility is defined by:

0 1 2 3 0 1 2 3 4 5 6 7 8 9 0 1 2 3 4 5 6 7 8 9 0 1 2 3 4 5 6 7 8 9 0 1 +-+-+-+-+-+-+-+-+-+-+-+-+-+-+-+-+-+-+-+-+-+-+-+-+-+-+-+-+-+-+-+-+ |Reserved(8bits)|C| Reserved (23 bits) | +-+-+-+-+-+-+-+-+-+-+-+-+-+-+-+-+-+-+-+-+-+-+-+-+-+-+-+-+-+-+-+-+ | Input Link Set Field A #1 | | in the state of the state of the state of the state of the state of the state of the state of the state of the +-+-+-+-+-+-+-+-+-+-+-+-+-+-+-+-+-+-+-+-+-+-+-+-+-+-+-+-+-+-+-+-+ RB Set Field A #1 in the state of the state of the state of the state of the state of the state of the state of the state of the +-+-+-+-+-+-+-+-+-+-+-+-+-+-+-+-+-+-+-+-+-+-+-+-+-+-+-+-+-+-+-+-+ | Additional Link set and RB set pairs as needed to | : specify PoolInputMatrix : +-+-+-+-+-+-+-+-+-+-+-+-+-+-+-+-+-+-+-+-+-+-+-+-+-+-+-+-+-+-+-+-+ Output Link Set Field B #1 in the state of the state of the state of the state of the state of the state of the state of the state of the +-+-+-+-+-+-+-+-+-+-+-+-+-+-+-+-+-+-+-+-+-+-+-+-+-+-+-+-+-+-+-+-+ | RB Set B Field #1 (for output connectivity) | in the state of the state of the state of the state of the state of the state of the state of the state of the +-+-+-+-+-+-+-+-+-+-+-+-+-+-+-+-+-+-+-+-+-+-+-+-+-+-+-+-+-+-+-+-+ Additional Link Set and RB set pairs as needed to | : specify PoolOutputMatrix : +-+-+-+-+-+-+-+-+-+-+-+-+-+-+-+-+-+-+-+-+-+-+-+-+-+-+-+-+-+-+-+-+

Where

 C (Connectivity bit): Connectivity indicates how the input/output ports connect to the resource blocks.

 0 -- the device is fixed (e.g., a connected port must go through the resource block)

 1 -- the device is switched (e.g., a port can be configured to go through a resource but isn't required)

 The For the Input and Output Link Set Fields, the Link Set Field encoding defined in [\[Gen-Encode\]](#page-50-5) is to be used. A Label Set Field MUST carry a label as defined in [\[RFC6205](https://datatracker.ietf.org/doc/html/rfc6205)].

<span id="page-13-1"></span> Note that the direction parameter within the Link Set Field is used to indicate whether the link set is an input or output link set, and the bidirectional value for this parameter is not permitted in this field.

See [Appendix A.1](#page-40-1) for an illustration of this encoding.

# <span id="page-13-0"></span>**[3.2.](#page-13-0) Resource Wavelength Constraints Field**

 Resources, such as wavelength converters, etc., may have a limited input or output wavelength ranges. Additionally, due to the structure of the optical system not all wavelengths can necessarily reach or leave all the resources. These properties are described by using one or more resource wavelength restrictions fields as defined below:

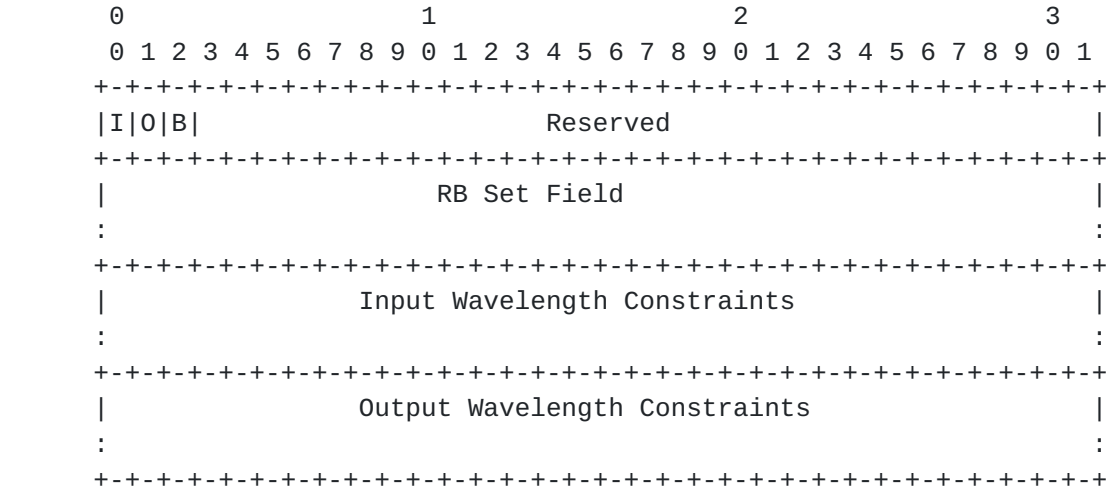

 $I = 1$  or 0 indicates the presence or absence of the Input Wavelength Constraints Field.

 $0 = 1$  or 0 indicates the presence or absence of the Output Wavelength Constraints Field.

 $B = 1$  indicates that a single wavelength constraints field represents both Input and Output Wavelength Constraints Fields.

Currently the only valid combinations of  $(I, 0, B)$  are  $(1, 0, 0)$ ,  $(0,1,0), (1,1,0), (0,0,1).$ 

<span id="page-15-1"></span>RB Set Field:

 A set of resource blocks (RBs) which have the same wavelength restrictions.

Input Wavelength Constraints Field:

 Indicates the wavelength input restrictions of the RBs in the corresponding RB set. This field is encoded via the Label Set field of [[Gen-Encode](#page-50-5)].

Output Wavelength Constraints Field:

 Indicates the wavelength output restrictions of RBs in the corresponding RB set. This field is encoded via the Label Set field of [[Gen-Encode](#page-50-5)].

### <span id="page-15-0"></span>**[3.3.](#page-15-0) Resource Block Pool State (RBPoolState) Field**

 The state of the pool is given by the number of resources available with particular characteristics. A resource block set is used to encode all or a subset of the resources of interest. The usage state of resources within a resource block set is encoded as either a list of 16 bit integer values or a bit map indicating whether a single resource is available or in use. The bit map encoding is appropriate when resource blocks consist of a single resource. This information can be relatively dynamic, i.e., can change when a connection (LSP is established or torn down.

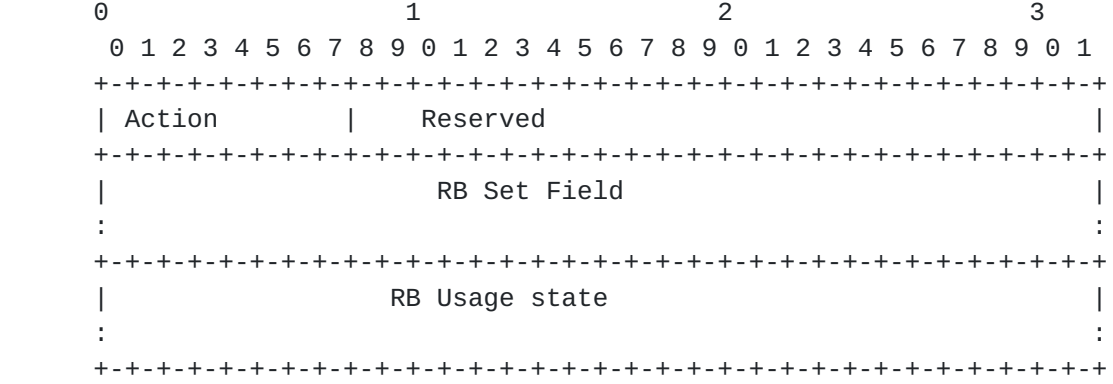

Where Action = 0 denotes a list of 16 bit integers and Action = 1 denotes a bit map. Action =  $0$  covers the case where there are multiple elements for each resource block. Action = 1 covers the case where each resource block only contains a single element.

 In both cases the elements of the RB Set field are in a one-to-one correspondence with the values in the usage RB usage state area.

0 1 2 3 0 1 2 3 4 5 6 7 8 9 0 1 2 3 4 5 6 7 8 9 0 1 2 3 4 5 6 7 8 9 0 1 +-+-+-+-+-+-+-+-+-+-+-+-+-+-+-+-+-+-+-+-+-+-+-+-+-+-+-+-+-+-+-+-+ | Action = 0 | Reserved | +-+-+-+-+-+-+-+-+-+-+-+-+-+-+-+-+-+-+-+-+-+-+-+-+-+-+-+-+-+-+-+-+ RB Set Field in the state of the state of the state of the state of the state of the state of the state of the state of the +-+-+-+-+-+-+-+-+-+-+-+-+-+-+-+-+-+-+-+-+-+-+-+-+-+-+-+-+-+-+-+-+ RB#1 state | RB#2 state +-+-+-+-+-+-+-+-+-+-+-+-+-+-+-+-+-+-+-+-+-+-+-+-+-+-+-+-+-+-+-+-+ in the state of the state of the state of the state of the state of the state of the state of the state of the +-+-+-+-+-+-+-+-+-+-+-+-+-+-+-+-+-+-+-+-+-+-+-+-+-+-+-+-+-+-+-+-+ | RB#n-1 state | RB#n state or Padding | +-+-+-+-+-+-+-+-+-+-+-+-+-+-+-+-+-+-+-+-+-+-+-+-+-+-+-+-+-+-+-+-+

 RB#i State (16 bits, unsigned integer): indicates the number of resources available in Resource Block #i.

 Whether the last 16 bits is a wavelength converter (RB) state or padding is determined by the number of elements in the RB set field.

 $0$  and  $1$  and  $2$  and  $3$  0 1 2 3 4 5 6 7 8 9 0 1 2 3 4 5 6 7 8 9 0 1 2 3 4 5 6 7 8 9 0 1 +-+-+-+-+-+-+-+-+-+-+-+-+-+-+-+-+-+-+-+-+-+-+-+-+-+-+-+-+-+-+-+-+  $|$  Action = 1  $|$  Reserved +-+-+-+-+-+-+-+-+-+-+-+-+-+-+-+-+-+-+-+-+-+-+-+-+-+-+-+-+-+-+-+-+ | RB Set Field in the state of the state of the state of the state of the state of the state of the state of the state of the +-+-+-+-+-+-+-+-+-+-+-+-+-+-+-+-+-+-+-+-+-+-+-+-+-+-+-+-+-+-+-+-+ | RB Usage state bitmap | in the state of the state of the state of the state of the state of the state of the state of the state of the +-+-+-+-+-+-+-+-+-+-+-+-+-+-+-+-+-+-+-+-+-+-+-+-+-+-+-+-+-+-+-+-+ | ...... | Padding bits | +-+-+-+-+-+-+-+-+-+-+-+-+-+-+-+-+-+-+-+-+-+-+-+-+-+-+-+-+-+-+-+-+

RB Usage state: Variable Length but must be a multiple of 4 byes.

 Each bit indicates the usage status of one RB with 0 indicating the RB is available and 1 indicating the RB is in used. The sequence of the bit map is ordered according to the RB Set field with this element.

<span id="page-19-0"></span>Padding bits: Variable Length

# <span id="page-19-1"></span>**[3.4.](#page-19-1) Resource Block Shared Access Wavelength Availability** (RBSharedAccessWaveAvailability) Field

 Resources blocks may be accessed via a shared fiber. If this is the case, then wavelength availability on these shared fibers is needed to understand resource availability.

0 1 2 3 0 1 2 3 4 5 6 7 8 9 0 1 2 3 4 5 6 7 8 9 0 1 2 3 4 5 6 7 8 9 0 1 +-+-+-+-+-+-+-+-+-+-+-+-+-+-+-+-+-+-+-+-+-+-+-+-+-+-+-+-+-+-+-+-+ |I|O|B| Reserved | +-+-+-+-+-+-+-+-+-+-+-+-+-+-+-+-+-+-+-+-+-+-+-+-+-+-+-+-+-+-+-+-+ RB Set Field in the state of the state of the state of the state of the state of the state of the state of the state of the +-+-+-+-+-+-+-+-+-+-+-+-+-+-+-+-+-+-+-+-+-+-+-+-+-+-+-+-+-+-+-+-+ | Input Available Wavelength Set Field | : (Optional) : +-+-+-+-+-+-+-+-+-+-+-+-+-+-+-+-+-+-+-+-+-+-+-+-+-+-+-+-+-+-+-+-+ | Output Available Wavelength Set Field | : (Optional) : +-+-+-+-+-+-+-+-+-+-+-+-+-+-+-+-+-+-+-+-+-+-+-+-+-+-+-+-+-+-+-+-+

 $I = 1$  or 0 indicates the presence or absence of the Input Available Wavelength Set Field

 $0 = 1$  or 0 indicates the presence or absence of the Output Available Wavelength Set Field.

 B = 1 indicates that a single Available Wavelength Set Field represents both Input and Output Available Wavelength Set Fields.

Currently the only valid combinations of  $(I, 0, B)$  are  $(1, 0, 0)$ ,  $(0,1,0), (1,1,0), (0,0,1).$ 

RB Set Field:

 A Resource Block set in which all the members share the same input or output fiber or both.

Input Available Wavelength Set Field:

<span id="page-21-1"></span> Indicates the wavelengths currently available (not being used) on the input fiber to this resource block. This field is encoded via the Label Set field of [[Gen-Encode](#page-50-5)].

Output Available Wavelength Set Field:

 Indicates the wavelengths currently available (not being used) on the output fiber from this resource block. This field is encoded via the Label Set field of [[Gen-Encode](#page-50-5)].

#### <span id="page-21-0"></span>**[4.](#page-21-0) Resource Block Information (ResourceBlockInfo) Field**

As defined in [\[RWA-Info](#page-50-4)], the Resource Block Information <ResourceBlockInfo> field is used to represent resource signal constraints and processing capabilities of a node.

The fundamental properties of a resource block are:

- (a) Optical Interface Class List(s)
- (b) Acceptable Client Signal (shared input, modulation, FEC, bit rate, G-PID)
- (c) Input Bit Rate
- (d) Processing Capabilities (number of resources in a block, regeneration, performance monitoring, vendor specific)

 ResourceBlockInfo fields are used to convey relatively static information about individual resource blocks including the resource block properties and the number of resources in a block.

 When more than one ResourceBlockInfo field is used, there are no ordering requirements amongst these fields. The length of the ResourceBlockInfo field is determined from the length of the object that includes it.

This ResourceBlockInfo field has the following format:

0 1 2 3 0 1 2 3 4 5 6 7 8 9 0 1 2 3 4 5 6 7 8 9 0 1 2 3 4 5 6 7 8 9 0 1 +-+-+-+-+-+-+-+-+-+-+-+-+-+-+-+-+-+-+-+-+-+-+-+-+-+-+-+-+-+-+-+-+ RB Set Field in the state of the state of the state of the state of the state of the state of the state of the state of the +-+-+-+-+-+-+-+-+-+-+-+-+-+-+-+-+-+-+-+-+-+-+-+-+-+-+-+-+-+-+-+-+ |I|O|B| Reserved | +-+-+-+-+-+-+-+-+-+-+-+-+-+-+-+-+-+-+-+-+-+-+-+-+-+-+-+-+-+-+-+-+ | Optional subfield 1 | : ... : +-+-+-+-+-+-+-+-+-+-+-+-+-+-+-+-+-+-+-+-+-+-+-+-+-+-+-+-+-+-+-+-+ : : : in the state of the state of the state of the state of the state of the state of the state of the state of the +-+-+-+-+-+-+-+-+-+-+-+-+-+-+-+-+-+-+-+-+-+-+-+-+-+-+-+-+-+-+-+-+ | Optional subfield N | in the state of the state of the state of the state of the state of the state of the state of the state of the +-+-+-+-+-+-+-+-+-+-+-+-+-+-+-+-+-+-+-+-+-+-+-+-+-+-+-+-+-+-+-+-+

RB Set Field is described in [Section 2.1.](#page-7-0)

 The shared input or output indication is indicated by the first bit (I), the second bit (O) and the third bit (B):

 I = 1 or 0 indicates if the resource blocks identified in the RB set field utilized a shared fiber for input access and set to 0 otherwise.

 $0 = 1$  or 0 indicates if the resource blocks identified in the RB set field utilized a shared fiber for output access and set to 0 otherwise.

 B = 1 indicates if the resource blocks identified in the RB set field utilized a shared fiber for both input and output access and set to 0 otherwise.

Currently the only valid combinations of  $(I, 0, B)$  are  $(1, 0, 0)$ ,  $(0,1,0), (1,1,0), (0,0,1).$ 

 Zero or more Optional subfields MAY be present. Optional subfields have following format:

<span id="page-24-1"></span>0 1 2 3 0 1 2 3 4 5 6 7 8 9 0 1 2 3 4 5 6 7 8 9 0 1 2 3 4 5 6 7 8 9 0 1 +-+-+-+-+-+-+-+-+-+-+-+-+-+-+-+-+-+-+-+-+-+-+-+-+-+-+-+-+-+-+-+-+ | Type | Length | +-+-+-+-+-+-+-+-+-+-+-+-+-+-+-+-+-+-+-+-+-+-+-+-+-+-+-+-+-+-+-+-+ | Value... . . . . . . +-+-+-+-+-+-+-+-+-+-+-+-+-+-+-+-+-+-+-+-+-+-+-+-+-+-+-+-+-+-+-+-+

 The Length field defines the length of the value portion in bytes (thus a subfield with no value portion would have a length of zero). The subfield is padded to four-byte alignment; padding is not included in the Length field (so a three byte value would have a length of three, but the total size of the subfield would be eight byte). Unrecognized types are not processed. If multiple subfields of the same type are present, only the first of the type SHOULD be processed.

The following subfield Types are defined:

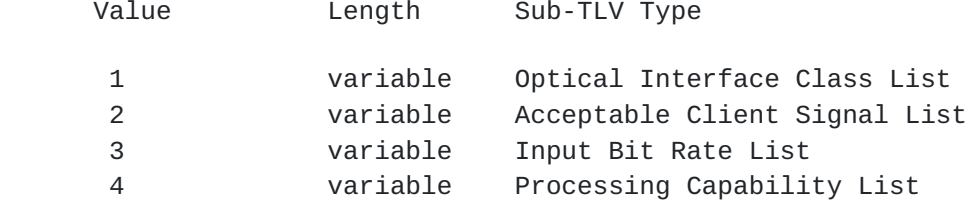

See the IANA Considerations section for allocation of new Types.

### <span id="page-24-0"></span>**[4.1.](#page-24-0) Optical Interface Class List Subfield**

 The list of Optical Interface Class subfield has the following format:

0 1 2 3 0 1 2 3 4 5 6 7 8 9 0 1 2 3 4 5 6 7 8 9 0 1 2 3 4 5 6 7 8 9 0 1 +-+-+-+-+-+-+-+-+-+-+-+-+-+-+-+-+-+-+-+-+-+-+-+-+-+-+-+-+-+-+-+-+ | Reserved |I|O| +-+-+-+-+-+-+-+-+-+-+-+-+-+-+-+-+-+-+-+-+-+-+-+-+-+-+-+-+-+-+-+-+ | Optical Interface Classes | in the state of the state of the state of the state of the state of the state of the state of the state of the +-+-+-+-+-+-+-+-+-+-+-+-+-+-+-+-+-+-+-+-+-+-+-+-+-+-+-+-+-+-+-+-+

The following I and O combination are defined:

I O

0 0 Invalid

1 0 Optical Interface Class List acceptable in input

0 1 Optical Interface Class List available in output

 1 1 Optical Interface Class List available on both input and output.

 The Resource Block MAY contain one or more lists according to input/output flags.

The Optical Interface Classes Format is defined as follows:

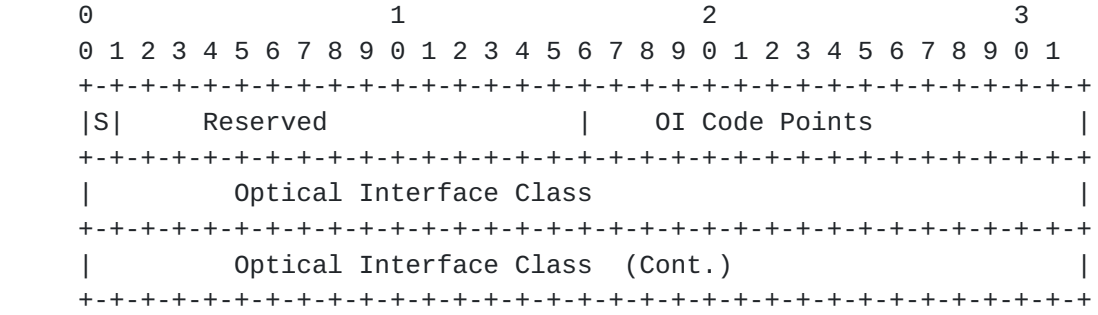

 Where the first 32 bits of the encoding shall be used to identify the semantic of the Optical Interface Class in the following way:

Bernstein and Lee Expires August 4, 2015 [Page 15]

<span id="page-26-0"></span>S Standard bit.

S=0, identify non ITU code points

S=1, identify ITU application codes

With S=0, the OI Code Points field can take the following values:

0: reserved

 Future work may add support for vendor-specific AI once the ITU-T has completed its work in that area.

With S=1, the OI Code Points field can take the following values:

- 0: reserved
- 1: [[G.698.1\]](#page-51-0) application code.
- 2: [[G.698.2\]](#page-28-1) application code.
- 3: [[G.959.1\]](#page-29-1) application code.
- 4: [[G.695](#page-32-1)] application code.

 In case of ITU Application Code, the mapping between the string defining the application code and the 64 bits number implementing the optical interface class is given in the following sections.

4.1.1. ITU-G.698.1 Application Code Mapping

 [698.1] defines the Application Codes: DScW-ytz(v) and B-DScW ytz(v). Where:

B: means Bidirectionals.

D: means a DWDM application.

 S: take values N (narrow spectral excursion), W (wide spectral excursion).

Bernstein and Lee Expires August 4, 2015 [Page 16]

c: Channel Spacing (GHz).

W: take values S (short-haul), L (long-haul).

y: take values 1 (NRZ 2.5G), 2 (indicating NRZ 10G).

 t: take only D value is defined (link does not contain optical amplifier)

z: take values 2 ([\[G.652\]](#page-50-6) fibre), 3 ([\[G.653\]](#page-50-7) fibre), 5 (indicating [[G.655\]](#page-50-8) fibre).

 v: take values S (Short wavelength), C (Conventional), L (Long wavelength).

 The F flag indicates the presence or not of an optional FEC Encoding suffix.

These get mapped into the 64 bit OIC field as follows:

0 1 2 3 0 1 2 3 4 5 6 7 8 9 0 1 2 3 4 5 6 7 8 9 0 1 2 3 4 5 6 7 8 9 0 1 +-+-+-+-+-+-+-+-+-+-+-+-+-+-+-+-+-+-+-+-+-+-+-+-+-+-+-+-+-+-+-+-+ |B| D |S| c | W | y | t | z | v | F | +-+-+-+-+-+-+-+-+-+-+-+-+-+-+-+-+-+-+-+-+-+-+-+-+-+-+-+-+-+-+-+-+ reserved +-+-+-+-+-+-+-+-+-+-+-+-+-+-+-+-+-+-+-+-+-+-+-+-+-+-+-+-+-+-+-+-+

 Where values between parenthesis refer to ITU defined values as reported above:

 B: = 1 bidirectional, 0 otherwise D (prefix): =  $0$  reserved, =  $1$  (D)  $S: = 0 (N), = 1 (W)$ 

 c: Channel Spacing, 4 bits mapped according to same definition in Figure 2 in [Section 3.2 of \[RFC6205\]](https://datatracker.ietf.org/doc/html/rfc6205#section-3.2) (note that DWDM spacing apply here)

 $W: = 0$  reserved, = 2 (S), = 3 (L)

Bernstein and Lee Expires August 4, 2015 [Page 17]

<span id="page-28-0"></span> $y: = 0$  reserved, = 1 (1), = 2 (2) t: = 0 reserved, =  $4(D)$  $z: = 0$  reserved, = 2 (2), = 3 (3), = 5 (5)  $v: = 0$  reserved, = 1 (S), = 2 (C), = 3 (L)

F (suffix): = 0 No FEC Encoding suffix present, = 1 FEC Encoding suffix present

 Values not mentioned here are not allowed in this application code, the last 32 bits are reserved and shall be set to zero.

4.1.2. ITU-G.698.2 Application Code Mapping

<span id="page-28-1"></span> [G.698.2] defines the Application Codes: DScW-ytz(v) and B-DScW ytz(v).

B: means Bidirectional.

D: means a DWDM application.

S: take values N (narrow spectral excursion), W (wide spectral excursion).

c: Channel Spacing (GHz).

W: take values C (link is dispersion compensated), U (link is dispersion uncompensated).

y: take values 1 (NRZ 2.5G), 2 (indicating NRZ 10G).

t: take value A (link may contains optical amplifier)

z: take values 2 ( $[G.652]$  fibre), 3 ( $[G.653]$  fibre), 5  $(indicating [G.655] fibre).$  $(indicating [G.655] fibre).$  $(indicating [G.655] fibre).$ 

 v: take values S (Short wavelength), C (Conventional), L (Long wavelength).

An Optional F can be added indicating a FEC Encoding.

These get mapped into the 64 bit OIC field as follows:

#### Bernstein and Lee Expires August 4, 2015 [Page 18]

<span id="page-29-0"></span>0 1 2 3 0 1 2 3 4 5 6 7 8 9 0 1 2 3 4 5 6 7 8 9 0 1 2 3 4 5 6 7 8 9 0 1 +-+-+-+-+-+-+-+-+-+-+-+-+-+-+-+-+-+-+-+-+-+-+-+-+-+-+-+-+-+-+-+-+ |B| D |S| c | W | y | t | z | v | F | +-+-+-+-+-+-+-+-+-+-+-+-+-+-+-+-+-+-+-+-+-+-+-+-+-+-+-+-+-+-+-+-+ reserved +-+-+-+-+-+-+-+-+-+-+-+-+-+-+-+-+-+-+-+-+-+-+-+-+-+-+-+-+-+-+-+-+

Where (values between parenthesis refer to ITU defined values as reported above):

> B: = 1 bidirectional, 0 otherwise D (prefix): = 0 reserved, =  $1$  (D)  $S: = 0 (N), = 1 (W)$

 c: Channel Spacing, 4 bits mapped according to same definition in Figure 2 in [Section 3.2 of \[RFC6205\]](https://datatracker.ietf.org/doc/html/rfc6205#section-3.2) (note that DWDM spacing apply here)

 $W: = 0$  reserved, = 10 (C), = 11 (U)  $y: = 0$  reserved, = 1 (1), = 2 (2) t: =  $0$  reserved, =  $1$  (A)  $z: = 0$  reserved, = 2 (2), = 3 (3), = 5 (5)  $v: = 0$  reserved, = 1 (S), = 2 (C), = 3 (L) F (suffix): = 0 reserved, = 1 Fec Encoding

 Values not mentioned here are not allowed in this application code, the last 32 bits are reserved and shall be set to zero.

4.1.3. ITU-G.959.1 Application Code Mapping

<span id="page-29-1"></span> [G.959.1] defines the Application Codes: PnWx-ytz and BnWx-ytz. Where:

P,B: when present indicate Plural or Bidirectional

Bernstein and Lee Expires August 4, 2015 [Page 19]

 n: maximum number of channels supported by the application code (i.e. an integer number)

W: take values I (intra-office), S (short-haul), L (long-haul), V (very long-haul), U (ultra long-haul).

 x: maximum number of spans allowed within the application code (i.e. an integer number)

 y: take values 1 (NRZ 2.5G), 2 (NRZ 10G), 9 (NRZ 25G), 3 (NRZ 40G), 7 (RZ 40G).

 t: take values A (power levels suitable for a booster amplifier in the originating ONE and power levels suitable for a pre-amplifier in the terminating ONE), B (booster amplifier only), C (pre amplifier only), D (no amplifiers).

z: take values 1 (1310 nm sources on  $[G.652]$  fibre), 2 (1550 nm sources on  $[6.652]$  fibre), 3 (1550 nm sources on  $[6.653]$  fibre), 5 (1550 nm sources on [\[G.655](#page-50-8)] fibre).

 The following list of suffixes can be added to these application codes:

F: FEC encoding.

D: Adaptive dispersion compensation.

E: receiver capable of dispersion compensation.

r: reduced target distance.

a: power levels appropriate to APD receivers.

b: power levels appropriate to PIN receivers.

These values are encoded as follows:

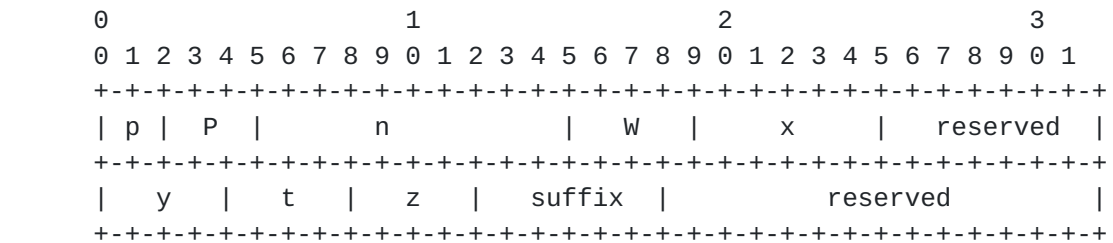

 Where (values between parenthesis refer to ITU defined values as reported above):

```
p (prefix) = 0 otherwise, = 1 Bidirectional (B)
P (optional): = 0 not present, = 2 (P).
```
 n: maximum number of channels (10 bits, up to 1023 channels)  $W: = 0$  reserved, = 1 (I), = 2 (S), = 3 (L), = 4 (V), = 5 (U)  $x: =$  number of spans (6 bits, up to 64 spans) y: = 0 reserved, = 1 (1), = 2 (2), = 3 (3), = 7 (7), = 9 (9) t: = 0 reserved, = 1 (A), = 2 (B), = 3 (C), = 4 (D)  $z: = 0$  reserved, = 1 (1), = 2 (2), = 3 (3), = 5 (5)

suffix is an 6 bit, bit map:

 0 1 2 3 4 5 +-+-+-+-+-+-+ |F|D|E|r|a|b| +-+-+-+-+-+-+

 where a 1 in the appropriate slot indicates that the corresponding suffix has been added.

Bernstein and Lee Expires August 4, 2015 [Page 21]

<span id="page-32-0"></span>4.1.4. ITU-G.695 Application Code Mapping

<span id="page-32-1"></span> [G.695] defines the Application Codes: CnWx-ytz and B-CnWx-ytz and S-CnWx-ytz.

Where the optional prefixed are:

B: Bidirectional

S: a system using a black link approach

And the rest of the application code is defined as:

C: CWDM (Coarse WDM) application

 n: maximum number of channels supported by the application code (i.e. an integer number)

W: take values S (short-haul), L (long-haul).

x: maximum number of spans allowed

y: take values 0 (NRZ 1.25G), 1 (NRZ 2.5G), 2 (NRZ 10G).

t: take values D (link does not contain any optical amplifier).

z: take values 1 (1310 nm region for  $[G.652]$  fibre), 2 (ITU-T  $[G.652]$  fibre), 3 ( $[G.653]$  $[G.653]$  fibre), 5 ( $[G.655]$  $[G.655]$  $[G.655]$  fibre).

 The following list of suffixes can be added to these application codes:

F: FEC encoding.

 Since the application codes are very similar to the one from the [G.959] section most of the fields are reused. The 64 bit OIC field is encoded as follows:

0 1 2 3 0 1 2 3 4 5 6 7 8 9 0 1 2 3 4 5 6 7 8 9 0 1 2 3 4 5 6 7 8 9 0 1 +-+-+-+-+-+-+-+-+-+-+-+-+-+-+-+-+-+-+-+-+-+-+-+-+-+-+-+-+-+-+-+-+ | p | C | n | W | x | reserved | +-+-+-+-+-+-+-+-+-+-+-+-+-+-+-+-+-+-+-+-+-+-+-+-+-+-+-+-+-+-+-+-+ | y | t | z | suffix | reserved |  $\vert$ +-+-+-+-+-+-+-+-+-+-+-+-+-+-+-+-+-+-+-+-+-+-+-+-+-+-+-+-+-+-+-+-+

 Where (values between parenthesis refer to ITU defined values as reported above):

 $p: = 0$  no prefix,  $1 = B$  bidirectional, = 2 S black link  $C: = 0$  reserved, = 3 (C).

 n: maximum number of channels (10 bits, up to 1023 channels) W: = 0 reserved, = 1 reserved, = 2 (S), = 3 (L), > 3 reserved  $x: =$  number of spans (6 bits, up to 64 spans)  $y: = 0$  (0), = 1 (1), =2 (2), > 2 reserved  $t: = 4$  (D), all other values are reserved  $z: = 0$  reserved, = 1 (1), = 2 (2), = 3 (3) suffix is an 6 bit, bit map: 0 1 2 3 4 5 +-+-+-+-+-+-+ |F|0|0|0|0|0| +-+-+-+-+-+-+ where a 1 in the appropriate slot indicates that the corresponding suffix has been added.

#### <span id="page-34-1"></span><span id="page-34-0"></span>**[4.2.](#page-34-0) Acceptable Client Signal List Subfield**

 This subfield contains a list of acceptable input client signal types.

 The acceptable client signal list is a list of Generalized Protocol Identifiers (G-PIDs).

0 1 2 3 0 1 2 3 4 5 6 7 8 9 0 1 2 3 4 5 6 7 8 9 0 1 2 3 4 5 6 7 8 9 0 1 +-+-+-+-+-+-+-+-+-+-+-+-+-+-+-+-+-+-+-+-+-+-+-+-+-+-+-+-+-+-+-+-+ Reserved | Number of G-PIDs +-+-+-+-+-+-+-+-+-+-+-+-+-+-+-+-+-+-+-+-+-+-+-+-+-+-+-+-+-+-+-+-+ | G-PID #1 | G-PID #2 | +-+-+-+-+-+-+-+-+-+-+-+-+-+-+-+-+-+-+-+-+-+-+-+-+-+-+-+-+-+-+-+-+ : | : +-+-+-+-+-+-+-+-+-+-+-+-+-+-+-+-+-+-+-+-+-+-+-+-+-+-+-+-+-+-+-+-+ | G-PID #N | | +-+-+-+-+-+-+-+-+-+-+-+-+-+-+-+-+-+-+-+-+-+-+-+-+-+-+-+-+-+-+-+-+

Type (16 bits): identifies the Acceptable Client Signal List field.

 Length (16 bits): The Length field defines the length of the value portion in octets.

The number of G-PIDs is an integer greater than or equal to one.

G-PIDs are assigned by IANA and many are defined in  $[REC3471]$  and [\[RFC4328](https://datatracker.ietf.org/doc/html/rfc4328)].

#### <span id="page-34-2"></span>**[4.3.](#page-34-2) Input Bit Rate List Subfield**

 This subfield contains a list of bit rate of each input client signal types specified in the Input Client Signal List.

The number of Input Bit Rate MUST match the number of G-PID.

<span id="page-35-1"></span>0 1 2 3 0 1 2 3 4 5 6 7 8 9 0 1 2 3 4 5 6 7 8 9 0 1 2 3 4 5 6 7 8 9 0 1 +-+-+-+-+-+-+-+-+-+-+-+-+-+-+-+-+-+-+-+-+-+-+-+-+-+-+-+-+-+-+-+-+ Input Bit Rate of G-PID #1 | +-+-+-+-+-+-+-+-+-+-+-+-+-+-+-+-+-+-+-+-+-+-+-+-+-+-+-+-+-+-+-+-+ in the state of the state of the state of the state of the state of the state of the state of the state of the +-+-+-+-+-+-+-+-+-+-+-+-+-+-+-+-+-+-+-+-+-+-+-+-+-+-+-+-+-+-+-+-+ | Input Bit Rate of G-PID #N | +-+-+-+-+-+-+-+-+-+-+-+-+-+-+-+-+-+-+-+-+-+-+-+-+-+-+-+-+-+-+-+-+

Input Bit Rates are in [IEEE](#page-50-9) floating point format [IEEE].

# <span id="page-35-0"></span>**[4.4.](#page-35-0) Processing Capability List Subfield**

This subfield contains a list of resource processing capabilities.

 The processing capability list field is a list of capabilities that can be achieved through the referred resources:

- 1. Regeneration capability
- 2. Fault and performance monitoring
- 3. Vendor Specific capability

 Fault and performance monitoring and vendor Specific capability have no additional capability parameters.

The processing capability list field is then given by:

0 1 2 3 0 1 2 3 4 5 6 7 8 9 0 1 2 3 4 5 6 7 8 9 0 1 2 3 4 5 6 7 8 9 0 1 +-+-+-+-+-+-+-+-+-+-+-+-+-+-+-+-+-+-+-+-+-+-+-+-+-+-+-+-+-+-+-+-+ | Reserved | Processing Cap ID | +-+-+-+-+-+-+-+-+-+-+-+-+-+-+-+-+-+-+-+-+-+-+-+-+-+-+-+-+-+-+-+-+  $\overline{\ }$  Possible additional capability parameters depending upon  $\qquad$  | +-+-+-+-+-+-+-+-+-+-+-+-+-+-+-+-+-+-+-+-+-+-+-+-+-+-+-+-+-+-+-+-+ : the processing ID : +-+-+-+-+-+-+-+-+-+-+-+-+-+-+-+-+-+-+-+-+-+-+-+-+-+-+-+-+-+-+-+-+

Bernstein and Lee Expires August 4, 2015 [Page 25]

 The processing capability ID field defines the following processing capabilities:

0: Reserved

- 1: Regeneration capability
- 2: Fault and performance monitoring
- 3: Vendor Specific capability

 When the processing Cap ID is "regeneration capability", the following additional capability parameters are provided in the following field:

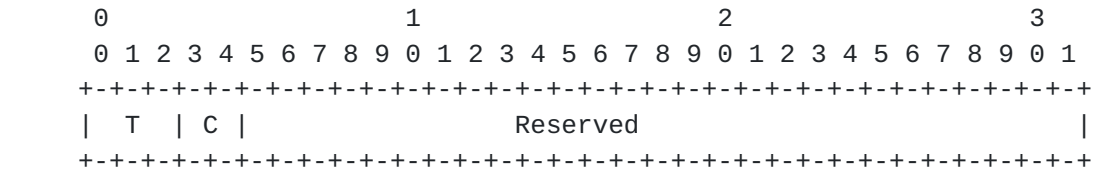

Where T bit indicates the type of regenerator:

T=0: Reserved

T=1: 1R Regenerator

T=2: 2R Regenerator

T=3: 3R Regenerator

Where C bit indicates the capability of regenerator:

C=0: Reserved

C=1: Fixed Regeneration Point

C=2: Selective Regeneration Point

 Note that when the capability of regenerator is indicated to be Selective Regeneration Pools, regeneration pool properties such as input and output restrictions and availability need to be specified. These properties will be encoded in the capabilities field starting with the bits marked Reserved in the figure. An additional

Bernstein and Lee Expires August 4, 2015 [Page 26]

<span id="page-37-1"></span> specification describing the encoding of these parameters is required before the value C=2 can be used.

### <span id="page-37-0"></span>**[5.](#page-37-0) Security Considerations**

 This document defines protocol-independent encodings for WSON information and does not introduce any security issues.

 However, other documents that make use of these encodings within protocol extensions need to consider the issues and risks associated with, inspection, interception, modification, or spoofing of any of this information. It is expected that any such documents will describe the necessary security measures to provide adequate protection. A general discussion on security in GMPLS networks can be found in [[RFC5920\]](https://datatracker.ietf.org/doc/html/rfc5920).

#### <span id="page-37-2"></span>**[6.](#page-37-2) IANA Considerations**

 This document introduces a new registry for GMPLS routing parameters for WSON encoding. This new IANA registry will be created to make the assignment of a new type and new values for the new "GMPLS Routing Parameters for WSON." Note that this registry is only used in routing, not in signaling.

## <span id="page-37-3"></span>**[6.1.](#page-37-3) Types for subfields of WSON Resource Block Information**

 Under this new GMPLS Routing Parameters for WSON, a new IANA registry will be created for nested subfields of the Resource Block Information field to create a new section named "Types for subfields of WSON Resource Block Information" and allocate new values as follows:

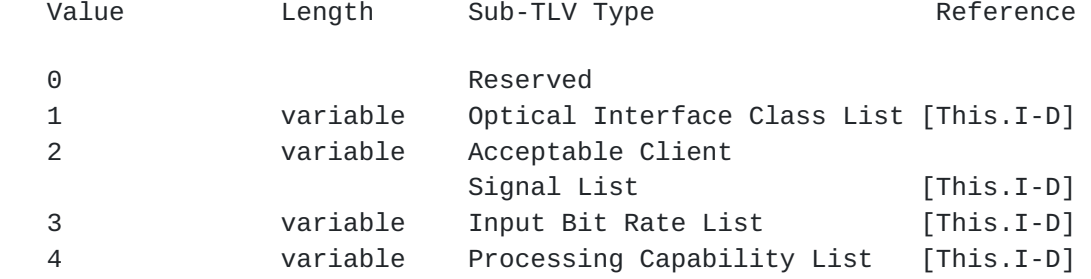

<span id="page-39-1"></span>5-65535 Unassigned

 Types are to be assigned via Standards Action as defined in [\[RFC5226](https://datatracker.ietf.org/doc/html/rfc5226)].

# <span id="page-39-0"></span>**[7.](#page-39-0) Acknowledgments**

This document was prepared using 2-Word-v2.0.template.dot.

<span id="page-40-0"></span>APPENDIX A: Encoding Examples

#### <span id="page-40-1"></span>**[A.1.](#page-40-1) Wavelength Converter Accessibility Field**

Example:

 Figure 1 shows a wavelength converter pool architecture know as "shared per fiber". In this case the input and output pool matrices are simply:

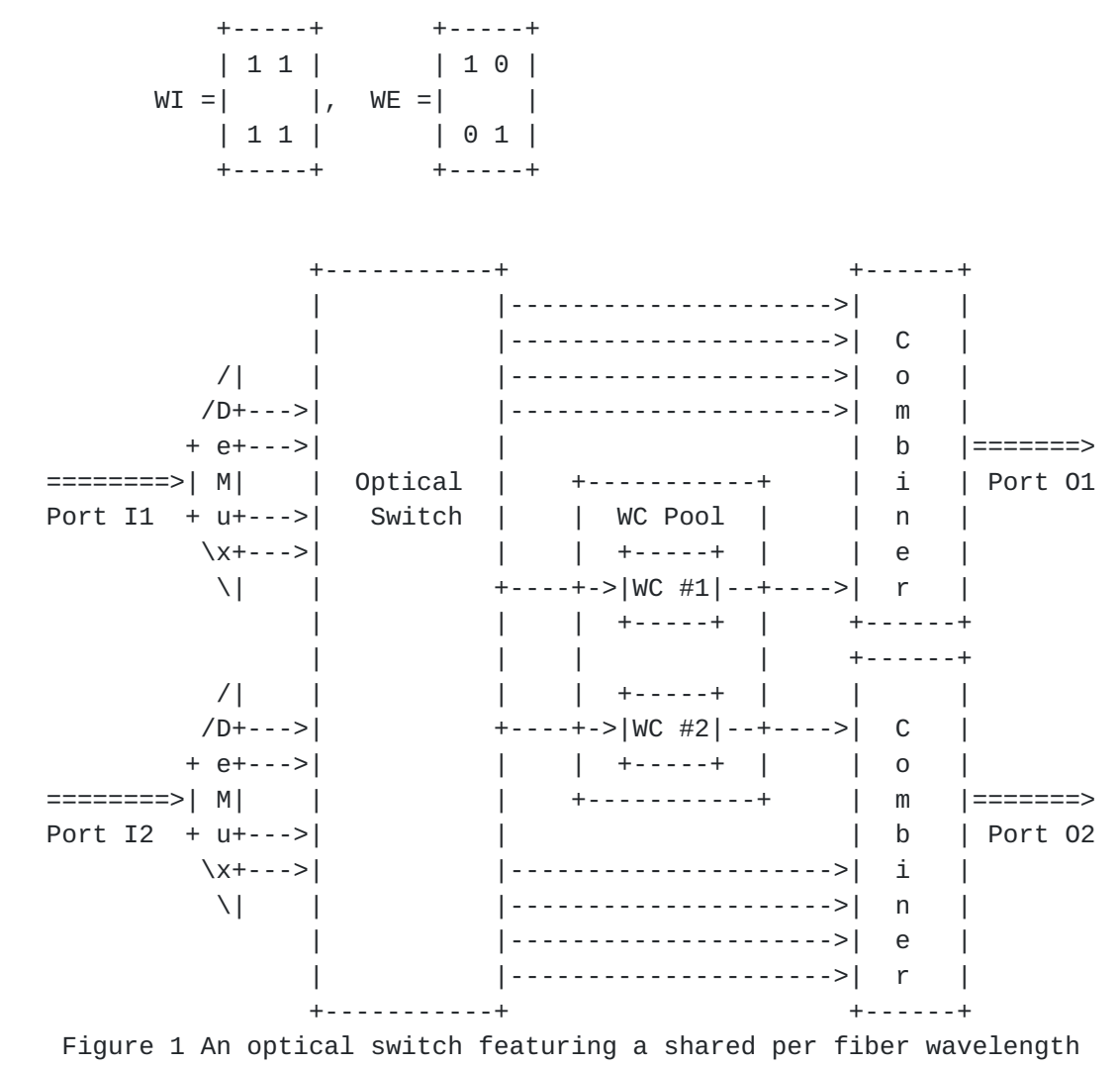

converter pool architecture.

The wavelength converters are resource blocks and the wavelength converter pool is a resource block pool. This can be encoded as follows:

 $\Theta$  $\mathbf{1}$  $\mathcal{P}$  $\mathcal{R}$ 01234567890123456789012345678901 Reserved |1| Reserved  $\mathbb{R}$ Note: I1, I2 can connect to either WC1 or WC2 | Action=0 | 0| Reserved | Length =  $12$  $\mathbf{I}$ Link Local Identifier =  $\#1$ Link Local Identifier =  $#2$ Length  $= 8$ | Action=0 |1| Reserved | RB ID =  $\#1$  $RB$  ID = #2 Note: WC1 can only connect to 01 | Action=0 |1| Reserved |  $Length = 8$ Link Local Identifier =  $\#1$  $|$  Action=0  $|0|$  Reserved  $|$  Length = 8  $\sim$  100  $\pm$ RB ID =  $\#1$ Note: WC2 can only connect to 02 | Action=0 |1| Reserved | Length = 8 | Link Local Identifier =  $#2$  $\mathbf{L}$  $|$  Action=0  $|$ 0 $|$  $\mathbf{I}$  $Length = 8$  $RB$  ID = #2 

### <span id="page-44-1"></span><span id="page-44-0"></span>**[A.2.](#page-44-0) Wavelength Conversion Range Field**

Example:

 This example, based on figure 1, shows how to represent the wavelength conversion range of wavelength converters. Suppose the wavelength range of input and output of WC1 and WC2 are {L1, L2, L3, L4}:

0 1 2 3 0 1 2 3 4 5 6 7 8 9 0 1 2 3 4 5 6 7 8 9 0 1 2 3 4 5 6 7 8 9 0 1 Note: WC Set +-+-+-+-+-+-+-+-+-+-+-+-+-+-+-+-+-+-+-+-+-+-+-+-+-+-+-+-+-+-+-+-+ | Action=0 |1| Reserved | Length = 8 | +-+-+-+-+-+-+-+-+-+-+-+-+-+-+-+-+-+-+-+-+-+-+-+-+-+-+-+-+-+-+-+-+ | WC ID =  $\#1$  | WC ID =  $\#2$  | +-+-+-+-+-+-+-+-+-+-+-+-+-+-+-+-+-+-+-+-+-+-+-+-+-+-+-+-+-+-+-+-+ Note: wavelength input range +-+-+-+-+-+-+-+-+-+-+-+-+-+-+-+-+-+-+-+-+-+-+-+-+-+-+-+-+-+-+-+-+ | 2 | Num Wavelengths = 4 | Length = 8 | +-+-+-+-+-+-+-+-+-+-+-+-+-+-+-+-+-+-+-+-+-+-+-+-+-+-+-+-+-+-+-+-+ |Grid | C.S. | Reserved | n for lowest frequency = 1 | +-+-+-+-+-+-+-+-+-+-+-+-+-+-+-+-+-+-+-+-+-+-+-+-+-+-+-+-+-+-+-+-+ Note: wavelength output range +-+-+-+-+-+-+-+-+-+-+-+-+-+-+-+-+-+-+-+-+-+-+-+-+-+-+-+-+-+-+-+-+  $\vert 2 \vert$  | Num Wavelengths = 4 | Length = 8 +-+-+-+-+-+-+-+-+-+-+-+-+-+-+-+-+-+-+-+-+-+-+-+-+-+-+-+-+-+-+-+-+ |Grid | C.S. | Reserved | n for lowest frequency = 1 | +-+-+-+-+-+-+-+-+-+-+-+-+-+-+-+-+-+-+-+-+-+-+-+-+-+-+-+-+-+-+-+-+

#### <span id="page-44-2"></span>**[A.3.](#page-44-2) An OEO Switch with DWDM Optics**

 Figure 2 shows an electronic switch fabric surrounded by DWDM optics. In this example the electronic fabric can handle either G.709 or SDH signals only (2.5 or 10 Gbps). To describe this node, the following information in RBNF form [[RFC5511\]](https://datatracker.ietf.org/doc/html/rfc5511) is needed:

<Node\_Info> ::= <Node\_ID>

 [Other GMPLS info-elements] [<ConnectivityMatrix>...] [<ResourcePool>]

# [<RBPoolState>]

 In this case there is complete port to port connectivity so the <ConnectivityMatrix> is not required. In addition since there are sufficient ports to handle all wavelength signals the <RBPoolState> element is not needed.

Hence the attention will be focused on the <ResourcePool> field:

<ResourcePool> ::= <ResourceBlockInfo>

[<RBAccessibility>...]

[<ResourceWaveConstraints>...]

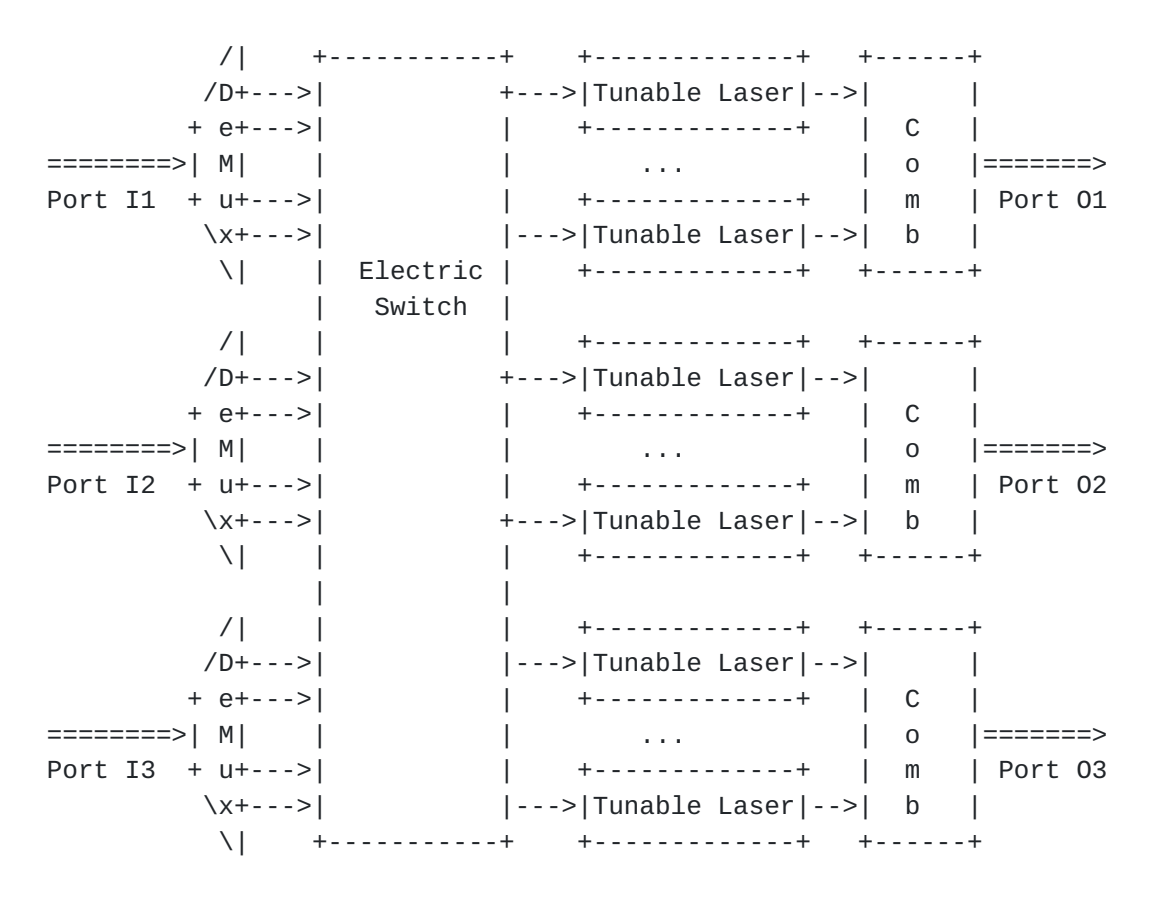

 Figure 2 An optical switch built around an electronic switching fabric.

 The resource block information will tell us about the processing constraints of the receivers, transmitters and the electronic

 switch. The resource availability information, although very simple, tells us that all signals must traverse the electronic fabric (fixed connectivity). The resource wavelength constraints are not needed since there are no special wavelength constraints for the resources that would not appear as port/wavelength constraints.

<ResourceBlockInfo>:

0 1 2 3 0 1 2 3 4 5 6 7 8 9 0 1 2 3 4 5 6 7 8 9 0 1 2 3 4 5 6 7 8 9 0 1 +-+-+-+-+-+-+-+-+-+-+-+-+-+-+-+-+-+-+-+-+-+-+-+-+-+-+-+-+-+-+-+-+ RB Set Field : (only one resource block in this example with shared | | input/output case) | +-+-+-+-+-+-+-+-+-+-+-+-+-+-+-+-+-+-+-+-+-+-+-+-+-+-+-+-+-+-+-+-+ |1|1|0| Reserved | +-+-+-+-+-+-+-+-+-+-+-+-+-+-+-+-+-+-+-+-+-+-+-+-+-+-+-+-+-+-+-+-+ | Optical Interface Class List(s) | in the state of the state of the state of the state of the state of the state of the state of the state of the +-+-+-+-+-+-+-+-+-+-+-+-+-+-+-+-+-+-+-+-+-+-+-+-+-+-+-+-+-+-+-+-+ | Input Client Signal Type | : (G-PIDs for SDH and G.709) : +-+-+-+-+-+-+-+-+-+-+-+-+-+-+-+-+-+-+-+-+-+-+-+-+-+-+-+-+-+-+-+-+ | Input Bit Rate Range List | : (2.5Gbps, 10Gbps) : +-+-+-+-+-+-+-+-+-+-+-+-+-+-+-+-+-+-+-+-+-+-+-+-+-+-+-+-+-+-+-+-+ | Processing Capabilities List | Fixed (non optional) 3R regeneration in the state of the state of the state of the state of the state of the state of the state of the state of the +-+-+-+-+-+-+-+-+-+-+-+-+-+-+-+-+-+-+-+-+-+-+-+-+-+-+-+-+-+-+-+-+

 Since there is fixed connectivity to resource blocks (the electronic switch) the <RBAccessibility> is:

0 1 2 3 0 1 2 3 4 5 6 7 8 9 0 1 2 3 4 5 6 7 8 9 0 1 2 3 4 5 6 7 8 9 0 1 +-+-+-+-+-+-+-+-+-+-+-+-+-+-+-+-+-+-+-+-+-+-+-+-+-+-+-+-+-+-+-+-+ | Connectivity=0|Reserved | +-+-+-+-+-+-+-+-+-+-+-+-+-+-+-+-+-+-+-+-+-+-+-+-+-+-+-+-+-+-+-+-+ | Input Link Set Field A #1 | : (All input links connect to resource) : +-+-+-+-+-+-+-+-+-+-+-+-+-+-+-+-+-+-+-+-+-+-+-+-+-+-+-+-+-+-+-+-+ | RB Set Field A #1 | : (trivial set only one resource block) : +-+-+-+-+-+-+-+-+-+-+-+-+-+-+-+-+-+-+-+-+-+-+-+-+-+-+-+-+-+-+-+-+ | Output Link Set Field B #1 | : (All output links connect to resource) : +-+-+-+-+-+-+-+-+-+-+-+-+-+-+-+-+-+-+-+-+-+-+-+-+-+-+-+-+-+-+-+-+

### <span id="page-50-1"></span><span id="page-50-0"></span>**[8.](#page-50-0) References**

## <span id="page-50-2"></span>**[8.1.](#page-50-2) Normative References**

- [RFC2119] Bradner, S., "Key words for use in RFCs to Indicate Requirement Levels", [BCP 14](https://datatracker.ietf.org/doc/html/bcp14), [RFC 2119,](https://datatracker.ietf.org/doc/html/rfc2119) March 1997.
- [RFC4328] Papadimitriou, D., Ed., "Generalized Multi-Protocol Label Switching (GMPLS) Signaling Extensions for G.709 Optical Transport Networks Control", [RFC 4328,](https://datatracker.ietf.org/doc/html/rfc4328) January 2006.
- <span id="page-50-5"></span> [Gen-Encode] G. Bernstein, Y. Lee, D. Li, W. Imajuku, "General Network Element Constraint Encoding for GMPLS Controlled Networks", work in progress: [draft-ietf-ccamp-general](https://datatracker.ietf.org/doc/html/draft-ietf-ccamp-general-constraint-encode)[constraint-encode.](https://datatracker.ietf.org/doc/html/draft-ietf-ccamp-general-constraint-encode)
- <span id="page-50-4"></span> [RWA-Info] G. Bernstein, Y. Lee, D. Li, W. Imajuku, "Routing and Wavelength Assignment Information Model for Wavelength Switched Optical Networks", work in progress: [draft-ietf](https://datatracker.ietf.org/doc/html/draft-ietf-ccamp-rwa-info)[ccamp-rwa-info.](https://datatracker.ietf.org/doc/html/draft-ietf-ccamp-rwa-info)
- [RFC6205] T. Otani, H. Guo, K. Miyazaki, D. Caviglia, "Generalized Labels for G.694 Lambda-Switching Capable Label Switching Routers", [RFC 6205](https://datatracker.ietf.org/doc/html/rfc6205), March 2011.

# <span id="page-50-3"></span>**[8.2.](#page-50-3) Informative References**

- <span id="page-50-9"></span> [IEEE] IEEE, "IEEE Standard for Binary Floating-Point Arithmetic", Standard 754-1985, 1985 (ISBN 1-5593-7653-8).
- <span id="page-50-6"></span> [G.652] ITU-T Recommendation G.652, Characteristics of a single-mode optical fibre and cable, September, 2011.
- <span id="page-50-7"></span> [G.653] ITU-T Recommendation G.653, Characteristics of a dispersion shifted, single-mode optical fibre and cable, July, 2010.
- <span id="page-50-8"></span> [G.655] ITU-T Recommendation G.655, Characteristics of a non-zero dispersion-shifted single-mode optical fibre and cable, September, 2011.
- <span id="page-51-0"></span> [G.698.1] ITU-T Recommendation G.698.1, Spectral grids for WDM applications: DWDM frequency grid, June 2002.
- [G.698.2] ITU-T Recommendation G.698.2, Spectral grids for WDM applications: CWDM wavelength grid, December 2003.
- [G.695] ITU-T Recommendation G.695, Optical interfaces for coarse wavelength division multiplexing applications, October, 2010.
- [G.959.1] ITU-T Recommendation G.959.1, Optical transport network physical layer interfaces, February, 2012.
- [RFC3471] Berger, L., "Generalized Multi-Protocol Label Switching (GMPLS) Signaling Functional Description", [RFC 3471](https://datatracker.ietf.org/doc/html/rfc3471), January 2003.
- [RFC4203] Kompella, L. and Y. Rekhter, Eds., "OSPF Extensions in Support of Generalized Multi-Protocol Label Switching (GMPLS)", [RFC 4203](https://datatracker.ietf.org/doc/html/rfc4203), October 2005.
- [RFC5226] Narten, T., Alvestrand, H., "Guidelines for Writing an IANA Considerations Section in RFCs", [RFC 5226](https://datatracker.ietf.org/doc/html/rfc5226), May 2008.
- [RFC5307] Kompella, L. and Y. Rekhter, Eds., "IS-IS Extensions in Support of Generalized Multi-Protocol Label Switching (GMPLS)", [RFC 5307](https://datatracker.ietf.org/doc/html/rfc5307), October, 2008.
- [RFC5440] Vasseur, JP. and Le Roux, JL., Eds., "Path Computation Element (PCE) Communication Protocol (PCEP)", [RFC 5440](https://datatracker.ietf.org/doc/html/rfc5440), March 2009.
- [RFC5511] A. Farrel, "Routing Backus-Naur Form (RBNF): A Syntax Used to Form Encoding Rules in Various Routing Protocol

```
Specifications",
```
[RFC 5511,](https://datatracker.ietf.org/doc/html/rfc5511) April 2009.

- [RFC5920] L. Fang, Ed., "Security Framework for MPLS and GMPLS Networks", [RFC 5920](https://datatracker.ietf.org/doc/html/rfc5920), July 2010.
- [RFC6163] Y. Lee, G. Bernstein, W. Imajuku, "Framework for GMPLS and PCE Control of Wavelength Switched Optical Networks", [RFC](https://datatracker.ietf.org/doc/html/rfc6163) [6163](https://datatracker.ietf.org/doc/html/rfc6163), April 2011.

# <span id="page-53-1"></span><span id="page-53-0"></span>**[9.](#page-53-0) Contributors**

 Diego Caviglia Ericsson Via A. Negrone 1/A 16153 Genoa Italy Phone: +39 010 600 3736 Email: diego.caviglia@ericsson.com Anders Gavler Acreo AB Electrum 236 SE - 164 40 Kista Sweden Email: Anders.Gavler@acreo.se Jonas Martensson Acreo AB Electrum 236 SE - 164 40 Kista, Sweden Email: Jonas.Martensson@acreo.se Itaru Nishioka NEC Corp. 1753 Simonumabe, Nakahara-ku, Kawasaki, Kanagawa 211-8666 Japan Phone: +81 44 396 3287 Email: i-nishioka@cb.jp.nec.com Pierre Peloso ALU Email: pierre.peloso@alcatel-lucent.com Cyril Margaria Email: cyril.margaria@gmail.com Giovanni Martinelli Cisco

<span id="page-54-0"></span>Email: giomarti@cisco.com

 Gabriele M Galimberti Cisco Email: ggalimbe@cisco.com

 Lyndon Ong Ciena Corporation Email: lyong@ciena.com

 Daniele Ceccarelli Ericsson Email: daniele.ceccarelli@ericsson.com

Authors' Addresses

 Greg M. Bernstein (ed.) Grotto Networking Fremont California, USA

 Phone: (510) 573-2237 Email: gregb@grotto-networking.com

 Young Lee (ed.) Huawei Technologies 5340 Legacy Drive Build 3 Plano, TX 75024 USA

 Phone: (469) 277-5838 Email: leeyoung@huawei.com

Bernstein and Lee Expires August 4, 2015 [Page 38]

<span id="page-55-0"></span> Dan Li Huawei Technologies Co., Ltd. F3-5-B R&D Center, Huawei Base, Bantian, Longgang District Shenzhen 518129 P.R.China

 Phone: +86-755-28973237 Email: danli@huawei.com

 Wataru Imajuku NTT Network Innovation Labs 1-1 Hikari-no-oka, Yokosuka, Kanagawa Japan

 Phone: +81-(46) 859-4315 Email: imajuku.wataru@lab.ntt.co.jp

 Jianrui Han Huawei Technologies Co., Ltd. F3-5-B R&D Center, Huawei Base, Bantian, Longgang District Shenzhen 518129 P.R.China

 Phone: +86-755-28972916 Email: hanjianrui@huawei.com

Intellectual Property Statement

 The IETF Trust takes no position regarding the validity or scope of any Intellectual Property Rights or other rights that might be claimed to pertain to the implementation or use of the technology described in any IETF Document or the extent to which any license under such rights might or might not be available; nor does it represent that it has made any independent effort to identify any such rights.

 Copies of Intellectual Property disclosures made to the IETF Secretariat and any assurances of licenses to be made available, or the result of an attempt made to obtain a general license or permission for the use of such proprietary rights by implementers or users of this specification can be obtained from the IETF on-line IPR repository at <http://www.ietf.org/ipr>

<span id="page-57-0"></span> The IETF invites any interested party to bring to its attention any copyrights, patents or patent applications, or other proprietary rights that may cover technology that may be required to implement any standard or specification contained in an IETF Document. Please address the information to the IETF at ietf-ipr@ietf.org.

# Disclaimer of Validity

 All IETF Documents and the information contained therein are provided on an "AS IS" basis and THE CONTRIBUTOR, THE ORGANIZATION HE/SHE REPRESENTS OR IS SPONSORED BY (IF ANY), THE INTERNET SOCIETY, THE IETF TRUST AND THE INTERNET ENGINEERING TASK FORCE DISCLAIM ALL WARRANTIES, EXPRESS OR IMPLIED, INCLUDING BUT NOT LIMITED TO ANY WARRANTY THAT THE USE OF THE INFORMATION THEREIN WILL NOT INFRINGE ANY RIGHTS OR ANY IMPLIED WARRANTIES OF MERCHANTABILITY OR FITNESS FOR A PARTICULAR PURPOSE.

### Acknowledgment

 Funding for the RFC Editor function is currently provided by the Internet Society.